## Stormwater Detention and Infiltration Design Data Sheet

SDI-Design Data v2.00, Released January 2020

Stormwater Facility Name: **Detention Pond A** 

Facility Location & Jurisdiction: Flying Horse North Filing No. 3 - El Paso County

User Input: Watershed Characteristics

| Extended Detention Basin (EDB)                    | •   | EDB    |         |  |  |
|---------------------------------------------------|-----|--------|---------|--|--|
| Watershed Area =                                  |     | 25.30  | acres   |  |  |
| Watershed Length =                                |     | 1,800  | ft      |  |  |
| Watershed Length to Centroid =                    |     | 400    | ft      |  |  |
| Watershed Slope =                                 |     | 0.050  | ft/ft   |  |  |
| Watershed Imperviousness =                        |     | 35.0%  | percent |  |  |
| Percentage Hydrologic Soil Group A =              |     | 0.0%   | percent |  |  |
| Percentage Hydrologic Soil Group B =              |     | 100.0% | percent |  |  |
| Percentage Hydrologic Soil Groups $C/D =$         |     | 0.0%   | percent |  |  |
| Target WQCV Drain Tim                             | e = | 40.0   | hours   |  |  |
| Location for 1-hr Rainfall Depths (use dropdown): |     |        |         |  |  |
| User Input                                        |     | -      |         |  |  |

After providing required inputs above including 1-hour rainfall depths, click 'Run CUHP' to generate runoff hydrographs using the embedded Colorado Urban Hydrograph Procedure.

Once CUHP has been run and the Stage-Area-Discharge information has been provided, click 'Process Data' to interpolate the Stage-Area-Volume-Discharge data and generate summary results in the table below. Once this is complete, click 'Print to PDF'.

| User Defined | User Defined | User Defined | User Defined    |
|--------------|--------------|--------------|-----------------|
| Stage [ft]   | Area [ft^2]  | Stage [ft]   | Discharge [cfs] |
| 0.00         | 10           | 0.00         | 0.00            |
| 1.00         | 1,091        | 1.00         | 0.07            |
| 2.00         | 7,411        | 2.00         | 0.09            |
| 3.00         | 17,259       | 3.00         | 0.21            |
| 4.00         | 23,517       | 4.00         | 0.31            |
| 5.00         | 28,715       | 5.00         | 10.63           |
| 6.00         | 34,100       | 6.00         | 23.94           |
| 7.00         | 40,636       | 7.00         | 25.92           |
| 8.00         | 48,445       | 8.00         | 27.76           |
| 8.50         | 55,140       | 8.50         | 54.73           |
| 9.00         | 57,141       | 9.00         | 108.09          |
|              |              |              |                 |
|              |              |              |                 |
|              |              |              |                 |
|              |              |              |                 |
|              |              |              |                 |
|              |              |              |                 |
|              |              |              |                 |
|              |              |              |                 |
|              |              |              |                 |
|              |              |              |                 |
|              |              |              |                 |
|              |              |              |                 |
|              |              |              |                 |
|              |              |              |                 |
|              |              |              |                 |
|              |              |              |                 |
|              |              |              |                 |
|              |              |              |                 |
|              |              |              |                 |
|              |              |              |                 |
|              |              |              |                 |
|              |              |              |                 |
|              |              |              |                 |
|              |              |              |                 |

After completing and printing this worksheet to a pdf, go to: <a href="https://maperture.digitaldataservices.com/gvh/?viewer=cswdif">https://maperture.digitaldataservices.com/gvh/?viewer=cswdif</a> Create a new stormwater facility, and attach the PDF of this worksheet to that record.

## Routed Hydrograph Results

| itea riyarograpir resaits            |       |        |        |         |         |          | _       |
|--------------------------------------|-------|--------|--------|---------|---------|----------|---------|
| Design Storm Return Period =         | WQCV  | 2 Year | 5 Year | 10 Year | 50 Year | 100 Year |         |
| One-Hour Rainfall Depth =            | N/A   | 1.19   | 1.50   | 1.75    | 2.25    | 2.52     | in      |
| CUHP Runoff Volume =                 | 0.350 | 0.896  | 1.390  | 1.839   | 3.004   | 3.671    | acre-ft |
| Inflow Hydrograph Volume =           | N/A   | 0.896  | 1.390  | 1.839   | 3.004   | 3.671    | acre-ft |
| Time to Drain 97% of Inflow Volume = | 35.1  | 58.7   | 58.0   | 56.3    | 51.7    | 49.1     | hours   |
| Time to Drain 99% of Inflow Volume = | 36.8  | 61.7   | 62.4   | 61.9    | 60.4    | 59.5     | hours   |
| Maximum Ponding Depth =              | 2.90  | 3.98   | 4.38   | 4.71    | 5.60    | 6.08     | ft      |
| Maximum Ponded Area =                | 0.37  | 0.54   | 0.58   | 0.62    | 0.73    | 0.79     | acres   |
| Maximum Volume Stored =              | 0.352 | 0.844  | 1.072  | 1.271   | 1.875   | 2.237    | acre-ft |

## Stormwater Detention and Infiltration Design Data Sheet

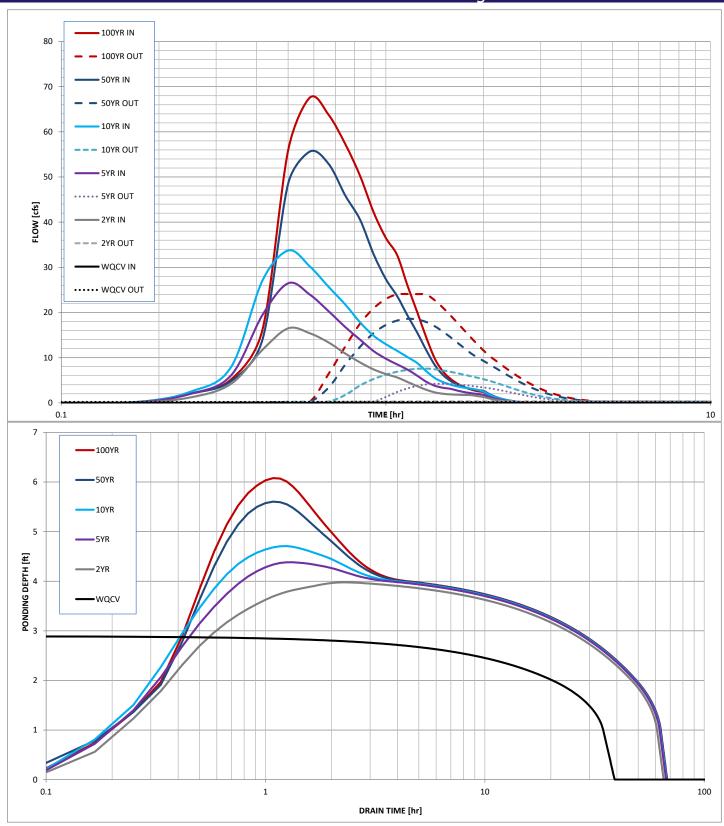